### Nonlinear Projection Trick in Kernel Methods Presented @ 2013 SNU-HU Joint Workshop

Nojun Kwak [nojunk@snu.ac.kr](mailto:nojunk@snu.ac.kr) <http://mipal.snu.ac.kr>

Graduate School of Convergence Science and Technology Seoul National University, Korea

Dec. 13, 2013

<span id="page-0-0"></span>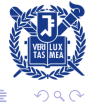

This presentation is mostly based on the following paper:

**•** [\[1\]](#page-39-1) Nojun Kwak, "Nonlinear Projection Trick in Kernel Methods: An Alternative to the Kernel Trick", IEEE TNNLS, vol. 24, no. 12, pp. 2113–2119, Dec. 2013.

Some of the sentences and figures in the overview are from the tutorial

Nelly Cristianini "Kernel methods for general pattern analysis", <http://www.kernel-methods.net/tutorials/KMtalk.pdf>

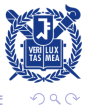

 $A \cap \overline{A} \cap A \cap A \cap \overline{B} \cap A \cap \overline{B} \cap A$ 

### **Outline**

**• Overview on Kernel Methods** 

- Basic Idea
- **Kernel Trick**
- **.** Limitation of Kernel Trick
- **Nonlinear Projection Trick** 
	- **•** Motivation
	- Algorithm
	- Applications
- Conclusions and future works

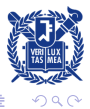

a mills.

 $\leftarrow$   $\overline{m}$   $\rightarrow$ 

メミメ メミメ

### Overview on Kernel Methods

- Kernel Methods are a new class of pattern analysis algorithms which can be applied to very general types of data.
- Kernel methods offer a modular framework.
	- **1** In a first step, a dataset is processed into a kernel matrix.
	- 2 In a second step, a variety of kernel algorithms can be used to analyze the data, using only the information contained in the kernel matrix.

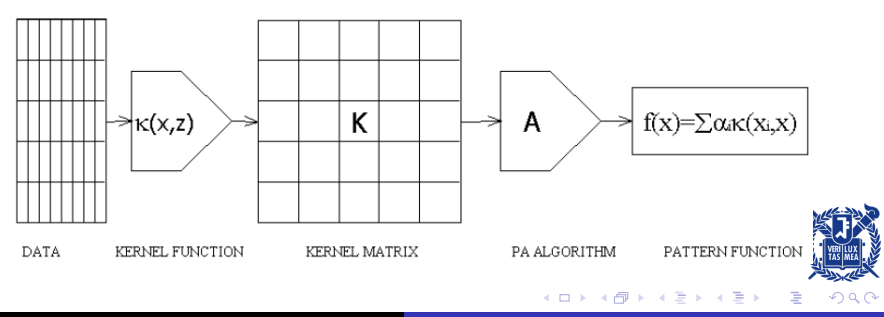

- Kernel methods work by
	- <sup>1</sup> Map data in a high (possibly infinite) dimensional vector space.
	- 2 Look for (linear) relations in such a space.
- If the mapping is chosen suitably, complex relations can be simplified, and easily detected.

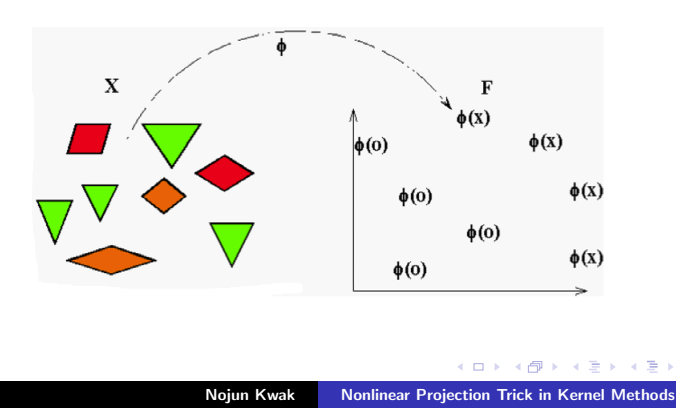

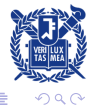

### Basic Idea: Kernel Trick

- Much of the geometry (relative position) of the data in the embedding space is contained in all pairwise inner products.
- We can work in that space by specifying an inner product function between points in it (rather than their coordinates!!)
- In many cases, inner product in the embedding space is very cheap to compute.
- Inner product matrix:

$$
K = \begin{bmatrix} \langle x_1, x_1 \rangle & \langle x_1, x_2 \rangle & \cdot & \langle x_1, x_n \rangle \\ \langle x_2, x_1 \rangle & \langle x_2, x_2 \rangle & \cdot & \langle x_2, x_n \rangle \\ \cdot & \cdot & \cdot & \cdot \\ \langle x_n, x_1 \rangle & \langle x_n, x_2 \rangle & \cdot & \langle x_n, x_n \rangle \end{bmatrix}
$$

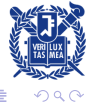

## Kernel Trick: Applicable Algorithms

- There are a lot of algorithms that can be used with inner product (or  $L_2$ -norm) information:
	- Principal component analysis (PCA)
	- Fisher discriminant (FLD or LDA)
	- Canonical correlation analysis (CCA)
	- Ridge regression
	- Support vector machines (SVM)
	- $\bullet$  Lots more  $\cdots$
- But there are still more algorithms to which kernel trick is not applicable.
	- $\bullet$  where  $L_2$  norm is not used in the optimization.
	- $(e.g.)$  PCA-L1
- Motivation: *Can we find a* **direct mapping** of the input data to the embedding feature space by kernel methods?

<span id="page-6-0"></span>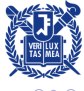

マタンマチャマチャ

## Notations I

- $X \triangleq [x_1, \cdots, x_n] \in \mathbb{R}^{d \times n}$  : the training data matrix
	- $\bullet$  d : the dimension of the input space
	- $\bullet$  n : the number of training samples
- $\Phi(X) \triangleq [\phi(x_1), \cdots, \phi(x_n)] \in \mathbb{R}^{f \times n}$  : the mapped training data in the  $f$ -dimensional feature space
	- $\phi(x_i)$  is considered as a vector with respect to a countable orthornormal basis of the respective RKHS (reproducing kernel Hilbert space).  $\longrightarrow$  f can be infinite.
	- $\Phi(X)$  is assumed to have zero mean, i.e.,  $\sum_{i=1}^{n} \phi(x_i) = 0$ .
- $k(x,y) \triangleq \langle \phi(x), \phi(y) \rangle = \phi(x)^T \phi(y) \in \mathbb{R}$ : a kernel function of any two inputs  $x,y \in \mathbb{R}^d$ .
- $K\triangleq \Phi(X)^T\Phi(X)=[k(x_i,x_j)]\in \mathbb{R}^{n\times n}$ : a kernel matrix of the training data.
	- $\bullet$  r: the rank of K
	- $r \leq n-1 \longleftarrow \Phi(X)$  is assumed to be centered.
- $k(x) \triangleq \Phi(X)^T \phi(x) \in \mathbb{R}^n$  $k(x) \triangleq \Phi(X)^T \phi(x) \in \mathbb{R}^n$  $k(x) \triangleq \Phi(X)^T \phi(x) \in \mathbb{R}^n$  $k(x) \triangleq \Phi(X)^T \phi(x) \in \mathbb{R}^n$  $k(x) \triangleq \Phi(X)^T \phi(x) \in \mathbb{R}^n$  $k(x) \triangleq \Phi(X)^T \phi(x) \in \mathbb{R}^n$  $k(x) \triangleq \Phi(X)^T \phi(x) \in \mathbb{R}^n$  $k(x) \triangleq \Phi(X)^T \phi(x) \in \mathbb{R}^n$ : a kernel vec[tor](#page-6-0) [of](#page-8-0) an[y](#page-10-0)  $x \in \mathbb{R}^d$ [.](#page-39-0)

<span id="page-7-0"></span>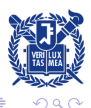

- $\bullet$  P: an r-dimensional subspace of the feature space formed by the mapped training samples  $\Phi(X)$ .
- $\bullet \phi_P(x)$ : the projection of  $\phi(x)$  onto P. If x lies on P (e.g., one of the training samples),  $\phi_P(x) = \phi(x)$ .
- $\phi_w(x)$ : the projection of  $\phi(x)$  onto a one-dimensional vector space formed by a vector  $w\in \mathbb{R}^{f}$ , i.e.,  $\phi_{w}(x)=\langle w,\phi(x)\rangle.$  In most cases, the vector  $w$  is restricted to reside in the subspace P, i.e.,  $w = \Phi(X) \alpha$  for some  $\alpha \in \mathbb{R}^n$ .

<span id="page-8-0"></span>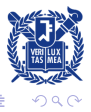

イター・ステート オティ

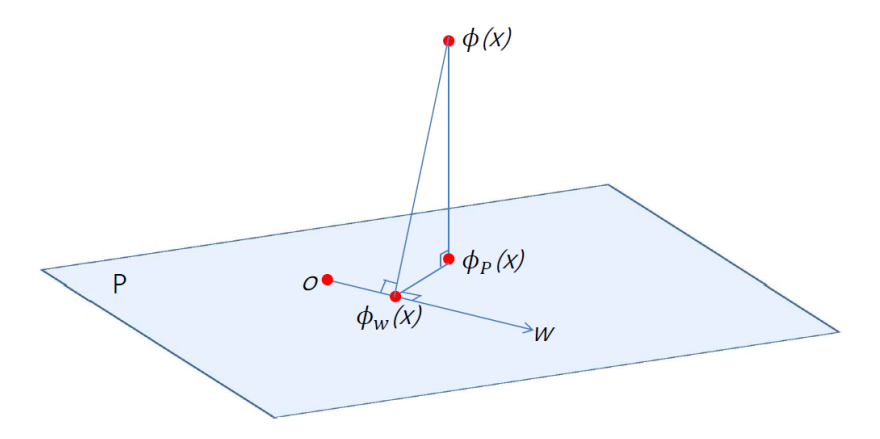

Figure : Projections in the feature space.

<span id="page-9-0"></span>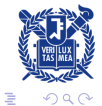

 $\leftarrow$   $\Box$ 

 $\rightarrow$   $\oplus$   $\rightarrow$   $\rightarrow$   $\oplus$   $\rightarrow$   $\rightarrow$   $\oplus$   $\rightarrow$ 

### Bases of the Kernel Space P

#### Lemma

#### (Bases of P)  $K = U \Lambda U^T$ : an eigenvalue decomposition of  $K$  $U = [u_1, \dots, u_r] \in \mathbb{R}^{n \times r}$  $\Lambda = diag(\lambda_1, \cdots, \lambda_r) \in \mathbb{R}^{r \times r}$ .  $r$  rank of K  $\implies \Pi \triangleq \Phi(X)U\Lambda^{-\frac{1}{2}} = [\pi_1, \cdots, \pi_r] \in \mathbb{R}^{f \times r}$ : orthonormal bases of P.

#### Proof.

Because K is the outer product of  $\Phi(X)$  and itself, it is obvious that r, the rank of K, is the dimension of the subspace spanned by  $\Phi(X).$  By utilizing the orthonormality of  $U$   $(U^TU=I_r)$  and the definition of  $K$   $(K = \Phi(X)^T\Phi(X))$ , it is easy to check that  $\Pi^T \Pi = I_r$  and  $\Pi$  becomes orthonormal bases of P.

イロト イ押ト イヨト イヨト

<span id="page-10-0"></span>E

# Coordinate of  $\phi_P(x)$

#### Theorem

(Coordinate of 
$$
\phi_P(x)
$$
) For any  $x \in \mathbb{R}^d$ ,

 $\phi_P(x) = \Pi y$ where  $y = \Lambda^{-\frac{1}{2}} U^T k(x)$ 

y: the coordinate of  $\phi_P(x)$  w.r.t. the bases  $\Pi$ 

#### Proof.

$$
\phi_P(x) \in P \longrightarrow \phi_P(x) = \Pi y \text{ for some } y \in \mathbb{R}^r.
$$

$$
y^* = \underset{y}{\text{argmin}} \, ||\phi(x) - \Pi y||_2^2 = \underset{y}{\text{argmin}} \, y^T y - 2\phi(x)^T \Pi y
$$

 $\therefore y = \Pi^T \phi(x) = \Lambda^{-\frac{1}{2}} U^T k(x).$ 

 $\overline{a}$  $\P$   $\P$ <sup>P</sup> **P. S. H. P.** 

**Profile** 

#### Nonlinear Projection  $x \to y$

- $\phi \phi_P(x)$ : nonlinear mapping of x onto r-dim. subspace of  $\Pi$ .
- Therefore,  $y=\Lambda^{-\frac{1}{2}}U^Tk(x)$  can be thought as a direct nonlinear projection.
- For training data  $X, \, Y = \Lambda^{\frac{1}{2}} U^T.$  $\therefore Y = \Lambda^{-\frac{1}{2}} U^T K = \Lambda^{-\frac{1}{2}} U^T U \Lambda U^T = \Lambda^{\frac{1}{2}} U^T.$
- Note  $K = U \Lambda U^T = Y^T Y$ 
	- C.f.) Cholesky decomp. of  $K = Y^T Y'$ .  $(Y'$ : unique upper triangle)
	- SVD of  $Y'$ :  $Y' = V \Lambda^{\frac{1}{2}} U^T = V Y$ ,  $V$ : unitary
	- $Y$  can be interpreted as a rotation of  $Y'$ . (coordinates are not unique, but can be determined up to rotations (Euclidean invariant))

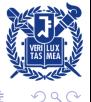

 $4.11 \times 1.00 \times 1.00 \times 10^{-2}$ 

#### Lemma

(Mean of the mapped training data) The mapped training data  $Y=\Lambda^{\frac{1}{2}}U^T$  are centered, i.e.,  $\sum_{i=1}^n y_i=0.$ 

#### Proof.

From the *Theorem,*  $y_i = \Lambda^{-\frac{1}{2}} U^T k(x_i)$  and it becomes  $\sum_{i=1}^n y_i =$  $\Lambda^{-\frac{1}{2}}U^T\sum_{i=1}^n k(x_i) = \Lambda^{-\frac{1}{2}}U^T\Phi(X)^T\sum_{i=1}^n \phi(x_i) = 0.$ 

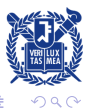

## Coordinate of the residual

For any  $x \in \mathbb{R}^d$ 

- Augmented data:  $X' \triangleq [X, x] \in \mathbb{R}^{d \times (n+1)}$
- Projection:  $\Phi(X') \triangleq [\Phi(X), \phi(x)] \in \mathbb{R}^{f \times (n+1)}$
- Residual:  $\delta \phi_P(x) \triangleq \phi(x) \phi_P(x)$ .

Then,

- $\Phi(X')$  lies in a  $(r + 1)$ -dimensional subspace containing P.
- Coord. of  $\Phi(X)$ :  $[Y^T, 0]^T \in \mathbb{R}^{(r+1)\times n}$
- Coord. of  $\phi(x)$ :  $[y^T, y_{r+1}]^T \in \mathbb{R}^{r+1}$  where  $y_{r+1} = \sqrt{k(x, x) - y^{T}y}.$  $\phi$  :  $\phi(x) = \phi_P(x) + \delta \phi_P(x)$  and  $\phi_P(x) \perp \delta \phi_P(x)$ , it becomes

$$
||\delta \phi_P(x)||_2^2 = ||\phi(x)||_2^2 - ||\phi_P(x)||_2^2
$$
  
=  $k(x, x) - y^T y$ 

by Pythagorean trigonometric identity.

<span id="page-14-0"></span>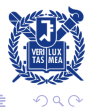

4 0 5

 $A \cap B$  is a defined on  $A \cap B$  is

## Coordinate of a vector  $w$

#### Lemma

(Coordinate of a vector  $w$ ) If a vector  $w$  in  $P$  can be written in the form of  $w = \Phi(X) \alpha$ , then it can also be written as  $w = \Pi \beta$ where  $\beta = Y\alpha$ .

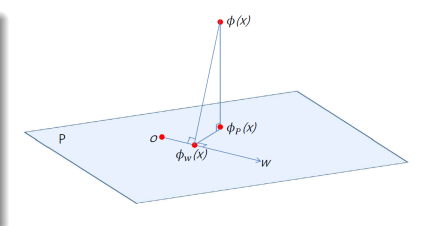

#### Proof.

Because  $\Pi$  is an orthonormal bases of P, any vector w in P can be written as  $w = \Pi \Pi^T w$ . Therefore,

$$
w = \Pi \Lambda^{-\frac{1}{2}} U^T \Phi(X)^T \Phi(X) \alpha = \Pi \Lambda^{-\frac{1}{2}} U^T K \alpha
$$
  
=  $\Pi Y \alpha = \Pi \beta$ .

Note that  $\beta = Y\alpha$  is the coordinate of w in [P](#page-14-0).

## Coordinate of  $\phi_w(x)$

#### **Corollary**

(Coordinate of  $\phi_w(x)$ ) The projection  $\phi_w(x)$  of  $\phi(x)$  onto w can be obtained by  $\phi_w(x)=\Pi\gamma$  where  $\gamma=\frac{\beta\beta^T\beta}{\beta^T\beta}$  $\frac{\beta P^-}{\beta^T\beta}y$  .

#### Proof.

Let 
$$
w' = \frac{w}{\|w\|_2}
$$
 be a unit vector. Then

$$
\phi_w(x) = w'(w'^T \phi(x)) = w'w'^T(\phi_P(x) + \delta \phi_P(x))
$$
  
=  $w'w'^T \phi_P(x) = w'w'^T \Pi \Lambda^{-\frac{1}{2}} U^T k(x)$   
=  $\frac{1}{\beta^T \beta} \Pi \beta \beta^T \Pi^T \Pi \Lambda^{-\frac{1}{2}} U^T k(x)$   
=  $\Pi \frac{\beta \beta^T}{\beta^T \beta} \Lambda^{-\frac{1}{2}} U^T k(x) = \Pi \frac{\beta \beta^T}{\beta^T \beta} y = \Pi \gamma.$ 

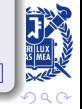

### Centerization I

- Centerization is a necessary step in practical application of the kernel methods.
- $\Psi(X) \triangleq [\psi(x_1), \cdots, \psi(x_n)] \in \mathbb{R}^{f \times n}$ : uncentered data in the feature space

• 
$$
\bar{\psi} \triangleq \frac{1}{n} \sum_{i=1}^{n} \psi(x_i) = \frac{1}{n} \Psi(X) \mathbf{1}_n \in \mathbb{R}^f
$$
: mean of  $\Psi(X)$ 

$$
\Phi(X) = \Psi(X) - \bar{\psi}\mathbf{1}_n^T = \Psi(X)(I_n - \frac{1}{n}\mathbf{1}_n\mathbf{1}_n^T)
$$
  
=  $\Psi(X)(I_n - E_n).$ 

\n- \n
$$
\mathbf{1}_n = [1, \cdots, 1]^T \in \mathbb{R}^n
$$
\n
\n- \n $I_n: n \times n$  identity matrix\n
\n- \n $E_n \triangleq \frac{1}{n} \mathbf{1}_n \mathbf{1}_n^T$ \n
\n

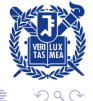

医骨盆 医骨盆

## Centerization II

- $\kappa(a,b)=\psi(a)^T\psi(b)$ : uncenterd kernel function
- $\mathcal{K} \triangleq [\kappa(x_i, x_j)] = \Psi(X)^T \Psi(X) \in \mathbb{R}^{n \times n}$ : uncentered kernel matrix
- $K=\Phi(X)^T\Phi(X)=(I_n-E_n)\mathcal{K}(I_n-E_n)$ : centered kernel matrix
- $\kappa(x) \triangleq [\kappa(x_1, x), \cdots, \kappa(x_n, x)]^T \in \mathbb{R}^n$ : uncentered kernel vector for any  $x \in \mathbb{R}^d$
- **O** Centered kernel vector:

$$
k(x) = \Phi(X)^T \phi(x)
$$
  
=  $[\Psi(X)(I_n - E_n)]^T (\psi(x) - \bar{\psi})$   
=  $(I_n - E_n) \Psi(X)^T (\psi(x) - \frac{1}{n} \Psi(X) \mathbf{1}_n)$   
=  $(I_n - E_n)[\kappa(x) - \frac{1}{n} \mathcal{K} \mathbf{1}_n].$ 

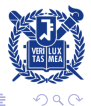

#### Algorithm: Kernel method  $KM$  (Input: X, x,  $\kappa(\cdot,\cdot)$ , method M)

- **•** Training phase
	- $\bullet$  Compute the uncentered kernel matrix K such that  $\mathcal{K}_{ij} = \kappa(x_i, x_j).$
	- 2 Compute the centered kernel K by  $K = (I_n E_n) \mathcal{K} (I_n E_n)$ .
	- $\bullet$  Obtain the eigenvalue decomposition of K such that  $K = U \Lambda U^T$  where  $\Lambda$  is composed of only the nonzero eigenvalues of  $K$  and the columns of  $U$  are the corresponding unit eigenvectors of  $K$ .
	- $\bullet$  Compute  $Y$ , the coordinates of  $\Phi(X)$ , by  $Y=\Lambda^{\frac{1}{2}}U^T.$
	- **Apply the method**  $M$  to  $Y$ , then it is equivalent to applying the kernel method  $KM$  to X, i.e.,  $M(Y) \equiv KM(X)$ .

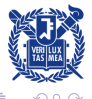

 $\rightarrow$   $\oplus$   $\rightarrow$   $\rightarrow$   $\oplus$   $\rightarrow$   $\rightarrow$   $\oplus$   $\rightarrow$ 

### Nonlinear Projection Trick II

#### • Test phase

**1** Compute the uncentered kernel vector  $\kappa(x)$ .

- 2 Compute the centered kernel vector  $k(x)$  by  $k(x) = (I_n - E_n)[\kappa(x) - \frac{1}{n} \mathcal{K} \mathbf{1}_n].$
- 3 Obtain  $y$ , the coordinate of  $\phi(x)$ , by  $y = \Lambda^{-\frac{1}{2}} U^T k(x)$ .
- Apply the method M to y, then it is equivalent to applying the kernel method KM to x, i.e.,  $M(y) \equiv KM(x)$ .

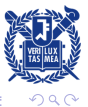

## Application: KPCA I

#### Objective

$$
w^* = \underset{w}{\text{argmax}} ||w^T \Phi(X)||_2^2
$$
  
s. t.  $||w||_2 = 1$ .

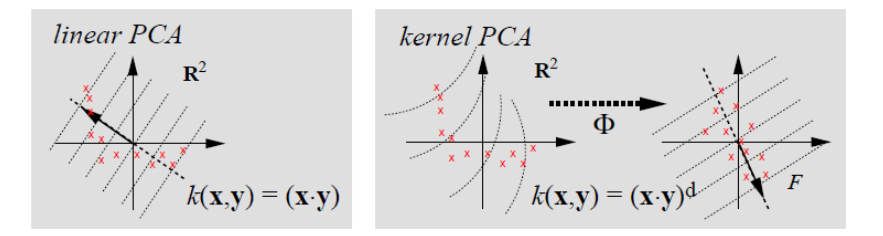

Figure : Basic idea of KPCA (from [\[2\]](#page-39-2))

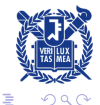

a mills.

メタメメ ミメメ ミメ

#### Kernel Trick

- **•** Scatter matrix:  $S_f w_i = \lambda_i w_i$
- Trick:  $w = \Phi(X) \alpha$  $\rightarrow K\alpha_i = \lambda_i \alpha_i$
- Solution:  $\alpha_i = u_i \lambda_i^{-\frac{1}{2}}$
- **•** Nonlinear feature:  $z = W^T \phi(x) = A^T k(x)$  $=\Lambda_m^{-\frac{1}{2}}U_m^T k(x).$

#### Nonlinear Projection Trick

- Nonlinear projection:  $Y = \Lambda^{\frac{1}{2}} U^T$
- Scatter matrix:  $S_V = YY^T = \Lambda$ 
	- $\rightarrow e_i$ : eigenvector
- Nonlinear feature:  $z_i = e_i^T y =$  $e_i^T\Lambda^{-\frac{1}{2}}U^Tk(x)=$  $\lambda_i^{-\frac{1}{2}} u_i^T k(x)$ .  $\rightarrow z = \Lambda_m^{-\frac{1}{2}} U_m^T k(x).$

4 59 E 4 E

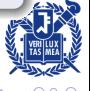

## Application: KSVM I

Training data:  $\{(x_i, c_i)\}_{i=1}^n$  where  $x_i \in \mathbb{R}^d$  and  $c_i \in \{-1, 1\}$ 

#### Objective

$$
(w^*, b^*) = \underset{(w,b)}{\operatorname{argmin}} \frac{1}{2} ||w||_2^2
$$
  
subject to 
$$
c_i(w^T \phi(x_i) + b) \ge 1 \quad \forall i = 1, \dots, n
$$

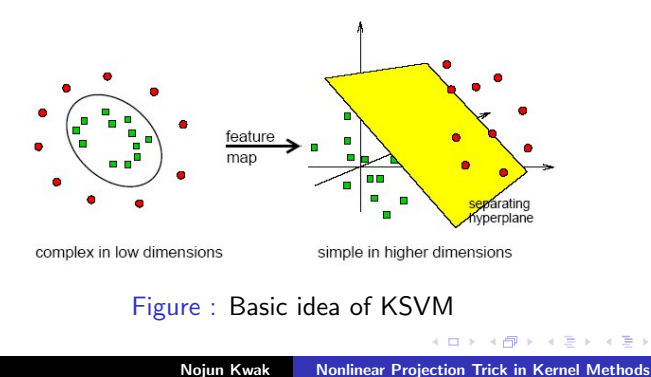

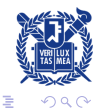

#### Kernel Trick

Dual form by Lagrange multipliers  $\{\alpha_i\}_{i=1}^n$ 

$$
\alpha^* = \underset{\alpha}{\operatorname{argmax}} \sum_{i=1}^n \alpha_i - \frac{1}{2} \sum_{i,j=1}^n \alpha_i \alpha_j c_i c_j k(x_i, x_j)
$$
  
subject to 
$$
\sum_{i=1}^n \alpha_i c_i = 0 \text{ and } \alpha_i \ge 0 \quad \forall i = 1, \cdots, n
$$
 (1)

- Once  $\alpha_i$ 's are found,  $w = \sum_{i=1}^n \alpha_i c_i \phi(x_i)$  and b can be computed so that it meets the KKT condition  $\alpha_i[c_i(w^T\phi(x_i)+b)-1]=0$  for all  $i=1,\cdots,n$ .
- Classification of x:  $sgn(w^T\phi(x) + b)$ .
- $\bullet$  Need not have to find an explicit expression for  $w$  $\therefore w^T \phi(x) = \sum_{i=1}^n \alpha_i c_i k(x_i, x)$

## Application: KSVM III

#### Nonlinear Projection Trick

- Nonlinear projection:  $Y = \Lambda^{\frac{1}{2}} U^T = [y_1, \cdots, y_n]$
- Then a linear SVM is solved for  $\{y_i, c_i\}_{i=1}^n$ .  $\bullet$
- Primal problem:  $\bullet$

$$
(v^*, d^*) = \underset{(v,d)}{\operatorname{argmin}} \frac{1}{2} ||v||_2^2
$$
  
subject to  $c_i(v^T y_i + d) \ge 1 \quad \forall i = 1, \dots, n$ 

Dual problem:  $\bullet$ 

$$
\beta^* = \underset{\beta}{\text{argmax}} \sum_{i=1}^n \beta_i - \frac{1}{2} \sum_{i,j=1}^n \beta_i \beta_j c_i c_j y_i^T y_j
$$
  
subject to 
$$
\sum_{i=1}^n \beta_i c_i = 0 \text{ and } \beta_i \ge 0 \quad \forall i = 1, \cdots, n
$$
 (2)

(1) and (2) are exactly the same  $\therefore k(x_i, x_j) = y_i^Ty_j$ 

イロト イ押 トイモト イモト

 $\equiv$ 

つへへ

- The above examples (KPCA and KSVM) use  $L_2$  norm in the optimization.
- In this case, we have shown that KT and NPT are equivalent.
- **•** However, when other norm is used in the optimization, KT cannot be used because dot product is not used.
- An example will follow PCA-L1.

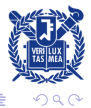

# Formulation of PCA-L1 [\[3\]](#page-39-3) I

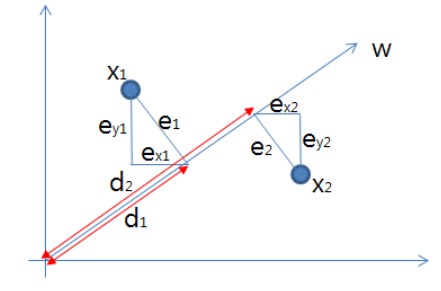

- Motivation:
	- Previous methods (L1-PCA, R1-PCA) minimizes reconstruction error  $(E, 1$ st interpretation).
	- Instead of solving minimization problem, maximize the dispersion of projection  $(D, 2nd$  interpretation).

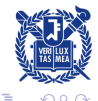

# Formulation of PCA-L1 [\[3\]](#page-39-3) II

**Problem formulation** 

$$
W^* = \operatorname*{argmax}_{W} D_1(W) \text{ subject to } WW^T = I_m \qquad (3)
$$

$$
D_1(W) = \sum_{i=1}^n ||W^T \pmb{x}_i||_1 = \sum_{i=1}^n \sum_{k=1}^m |\pmb{w}_k^T \pmb{x}_i| \tag{4}
$$

- Pros and Cons of [\(3\)](#page-28-0)
	- [\(3\)](#page-28-0) is invariant to rotations.
	- As R1-PCA, the solution depends on  $m$ .
- Smaller problem:  $m = 1$

$$
\boldsymbol{w}^* = \operatorname*{argmax}_{\boldsymbol{w}} ||\boldsymbol{w}^T X||_1 = \operatorname*{argmax}_{\boldsymbol{w}} \sum_{i=1}^n |\boldsymbol{w}^T \boldsymbol{x}_i|
$$
  
subject to  $||\boldsymbol{w}||_2 = 1$ .

 $\leftarrow$ 

A.

<span id="page-28-0"></span>-4 E

**1** Initialization: Pick any  $w(0)$ . Set  $w(0) \leftarrow w(0) / ||w(0)||_2$  and  $t=0$ .

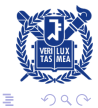

a mills.

メタメメ ミメメ ミメ

- **1** Initialization: Pick any  $w(0)$ . Set  $w(0) \leftarrow w(0)/||w(0)||_2$  and  $t=0.$
- $\textbf{2}$  Polarity check: For all  $i\in\{1,\cdots,n\}$ , if  $\textbf{\textit{w}}^{T}(t)\textbf{\textit{x}}_{i}< 0,$  $p_i(t) = -1$ , otherwise  $p_i(t) = 1$ .

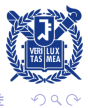

 $4.17 \times$ 

マーター マンドマン

- **1** Initialization: Pick any  $w(0)$ . Set  $w(0) \leftarrow w(0)/||w(0)||_2$  and  $t=0.$
- $\textbf{2}$  Polarity check: For all  $i\in\{1,\cdots,n\}$ , if  $\textbf{\textit{w}}^{T}(t)\textbf{\textit{x}}_{i}< 0,$  $p_i(t) = -1$ , otherwise  $p_i(t) = 1$ .
- **3** Flipping and maximization: Set  $t \leftarrow t + 1$  and  $\textbf{\textit{w}}(t)=\sum_{i=1}^{n}p_i(t-1)\textbf{\textit{x}}_i.$  Set  $\textbf{\textit{w}}(t)\leftarrow \textbf{\textit{w}}(t)/||\textbf{\textit{w}}(t)||_2.$

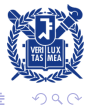

マーター マンドマン

- **1** Initialization: Pick any  $w(0)$ . Set  $w(0) \leftarrow w(0)/||w(0)||_2$  and  $t=0$ .
- $\textbf{2}$  Polarity check: For all  $i\in\{1,\cdots,n\}$ , if  $\textbf{\textit{w}}^{T}(t)\textbf{\textit{x}}_{i}< 0,$  $p_i(t) = -1$ , otherwise  $p_i(t) = 1$ .
- **3** Flipping and maximization: Set  $t \leftarrow t + 1$  and  $\textbf{\textit{w}}(t)=\sum_{i=1}^{n}p_i(t-1)\textbf{\textit{x}}_i.$  Set  $\textbf{\textit{w}}(t)\leftarrow \textbf{\textit{w}}(t)/||\textbf{\textit{w}}(t)||_2.$
- **4** Convergence check:
	- a. If  $\mathbf{w}(t) \neq \mathbf{w}(t 1)$ , go to Step 2.
	- b. Else if there exists  $i$  such that  $\boldsymbol{w}^T(t)\boldsymbol{x}_i=0,$  set  $\mathbf{w}(t) \leftarrow (\mathbf{w}(t) + \Delta \mathbf{w})/||\mathbf{w}(t) + \Delta \mathbf{w}||_2$  and go to Step 2. Here,  $\Delta w$  is a small nonzero random vector.
	- c. Otherwise, set  $\boldsymbol{w}^{\star} = \boldsymbol{w}(t)$  and stop.

 $\rightarrow$   $\oplus$   $\rightarrow$   $\rightarrow$   $\oplus$   $\rightarrow$   $\rightarrow$   $\oplus$   $\rightarrow$ 

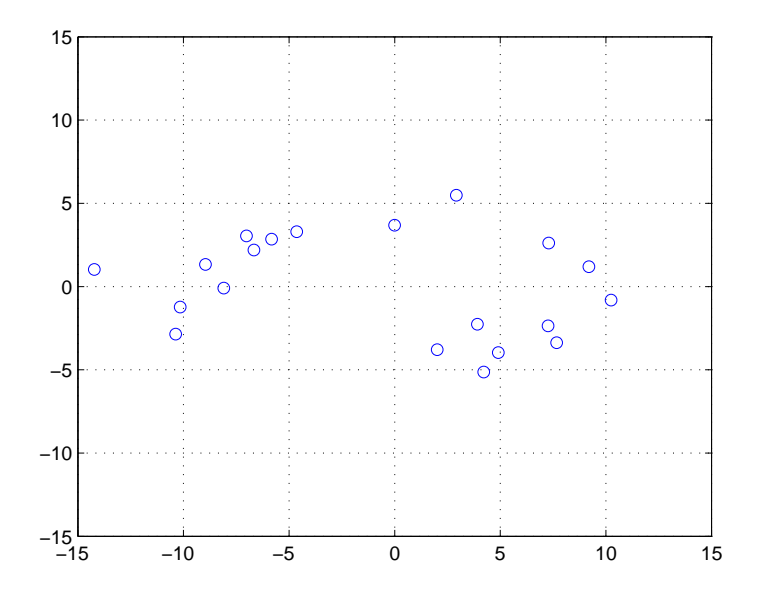

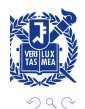

Nojun Kwak | [Nonlinear Projection Trick in Kernel Methods](#page-0-0)

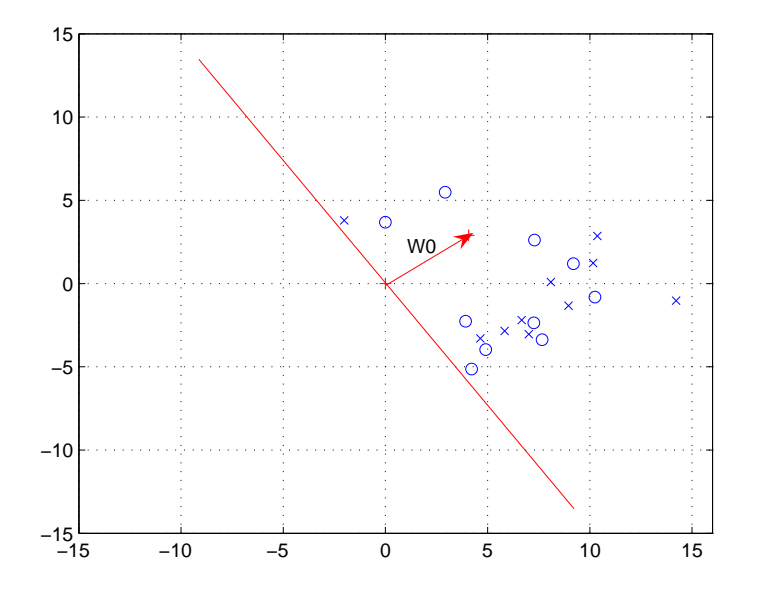

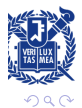

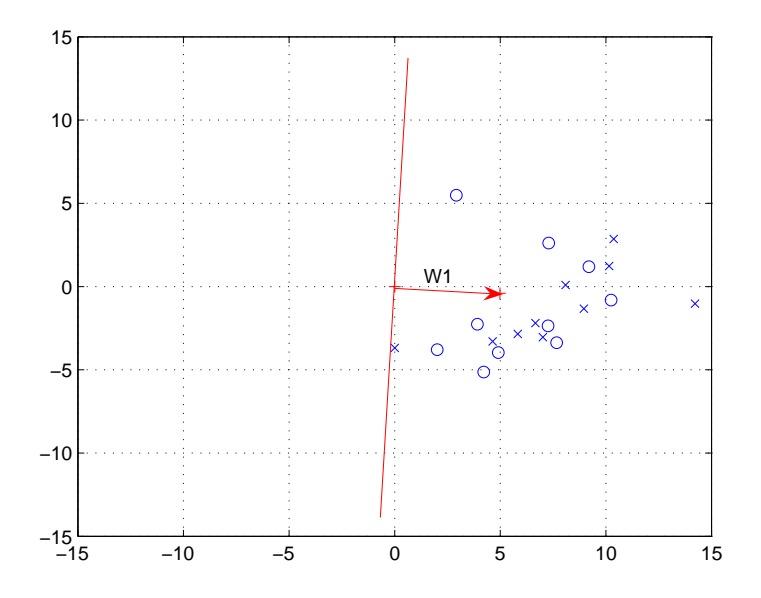

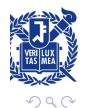

Nojun Kwak | [Nonlinear Projection Trick in Kernel Methods](#page-0-0)

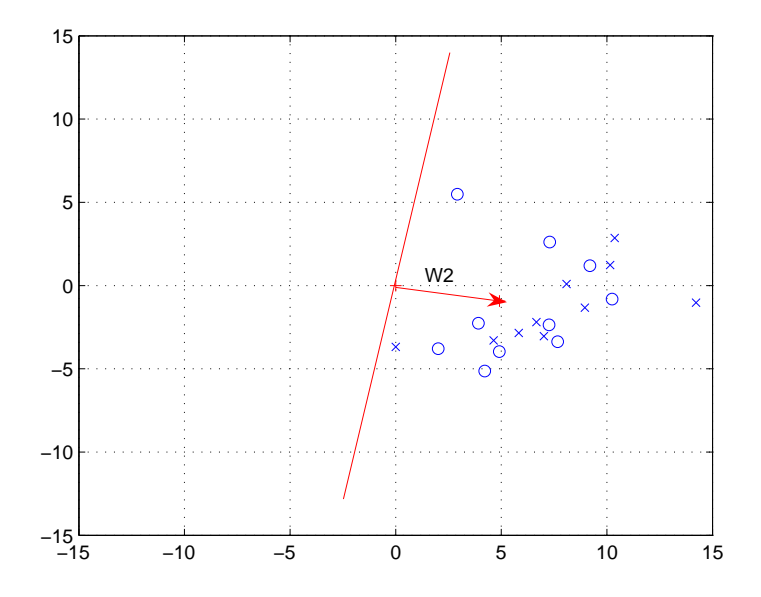

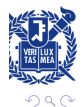

Nojun Kwak | [Nonlinear Projection Trick in Kernel Methods](#page-0-0)

#### Objective

$$
w^* = \underset{w}{\text{argmax}} ||w^T \Phi(X)||_1 = \underset{w}{\text{argmax}} \sum_{i=1}^n |w^T \phi(x_i)|
$$
(6)  
subject to  $||w||_2 = 1$ .

- Kernel trick is not applicable to KPCA-L1.
- The PCA-L1 algorithm can directly be applied to  $Y$  to obtain the KPCA-L1. (NPT)

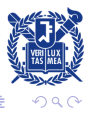

A.

in the second property of the second

- NPT was proposed as an alternative to the KT.
- The two are equivalent.
- NPT is intuitive and easy to implement.
- Eigenvalue decomposition (or singular value decompotion) of Kernel matrix plays an essential role in NPT.
- NPT widens the applicability of Kernel methods to any problems that can be done in the input space. (e.g. gradient search,  $L1$  optimization,  $\cdots$ )

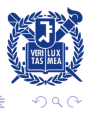

#### <span id="page-39-1"></span>[1] N. Kwak,

"Nonlinear Projection Trick in Kernel Methods: An Alternative to the Kernel Trick," IEEE TNNLS, vol. 24, no. 12, pp. 2113–2119, Dec. 2013.

- <span id="page-39-2"></span>[2] B. Schölkopf1, A. Smola and K.R. Müller, Kernel Principal Component Analysis ADVANCES IN KERNEL METHODS - SUPPORT VECTOR LEARNING, MIT Press pp. 327–352, 1999.
- <span id="page-39-3"></span>[3] N. Kwak,

"Principal component analysis based on L1 norm maximization,"

IEEE TPAMI, vol. 30, no. 9, pp. 1672–1680, Sep. 2008.

<span id="page-39-0"></span>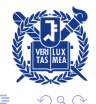